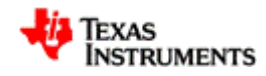

## **Patch Summary**

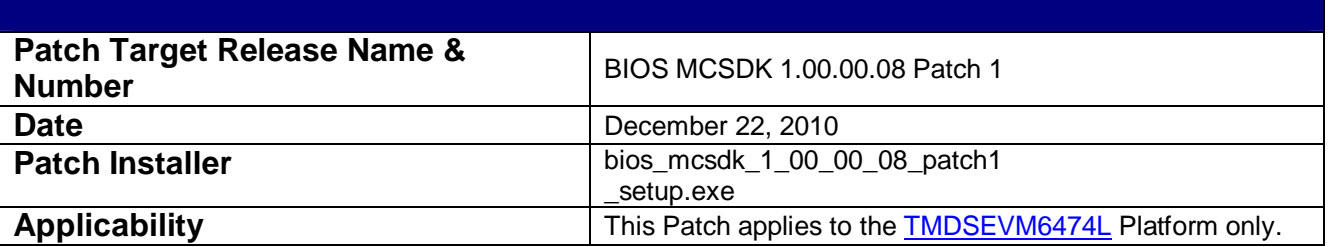

#### **IR's Fixed:**

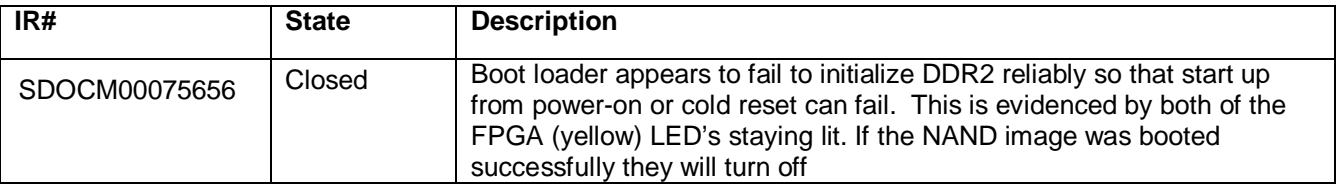

### **Description of Fix for SDOCM00075656:**

The TMDSEVMC6474L has 3 processor cores. Since the HPDSPUA application is a single core application, the second and third cores must be kept in an idle state until an application is ready to launch them. The boot loader for the platform was not keeping the second and third cores in an idle state and they were, at times, interfering with the DDR2 initialization and operation. The boot loader and the post for the platform have been modified to keep the processors in an idle state to prevent this

# **List of Files Effected by this Patch**

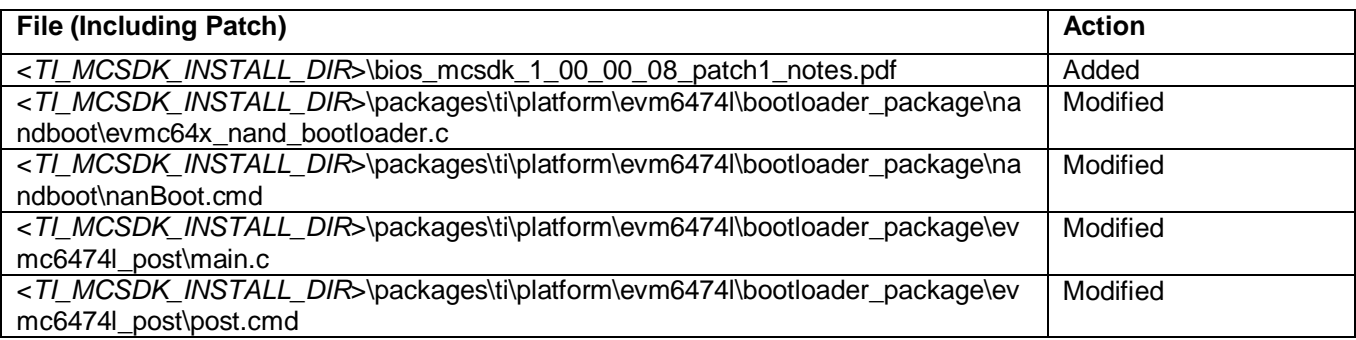

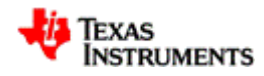

# **EXAS**<br>INSTRUMENTS BIOS MCSDK 1.00.00.08 Patch 1 Release Notes

## **Special Installation or Use Instructions**

You **must re-build** the boot loader and post for the TMDSEVM6474L and re-flash them to the EEPROM to correct this problem. To do so, use the following steps:

- 1. Apply the patch by running the patch installer, bios\_mcsdk\_1\_00\_00\_08\_patch1\_setup.exe.
- 2. Follow the instructions in the BIOS-MCSDK Users Guide, http://processors.wiki.ti.com/index.php/BIOS\_MCSDK\_1.0\_User\_Guide, for Flashing I2C EEPROM (address 0x51) with NAND bootloader and the Post (address 0x50).

**Note:** This patch will overwrite the files listed as modified. To manually merge, install the patch to a separate directory.